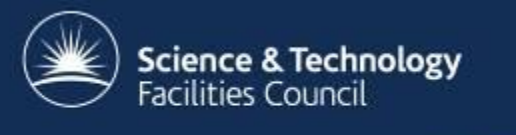

# **TopCAT**

#### Antony Wilson

4<sup>th</sup> ICAT Workshop ILL, Grenoble 20th March 2012

#### **Overview**

- TopCAT
- Screen shoots
- Customisation
- Future Plans
- Links
- Summary

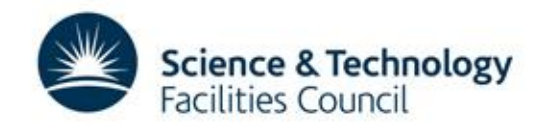

## **TopCAT**

- Provides a web interface to ICAT
- Allows users to search metadata

• Allows users to download data files / data sets

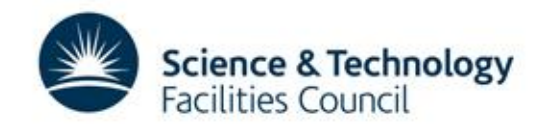

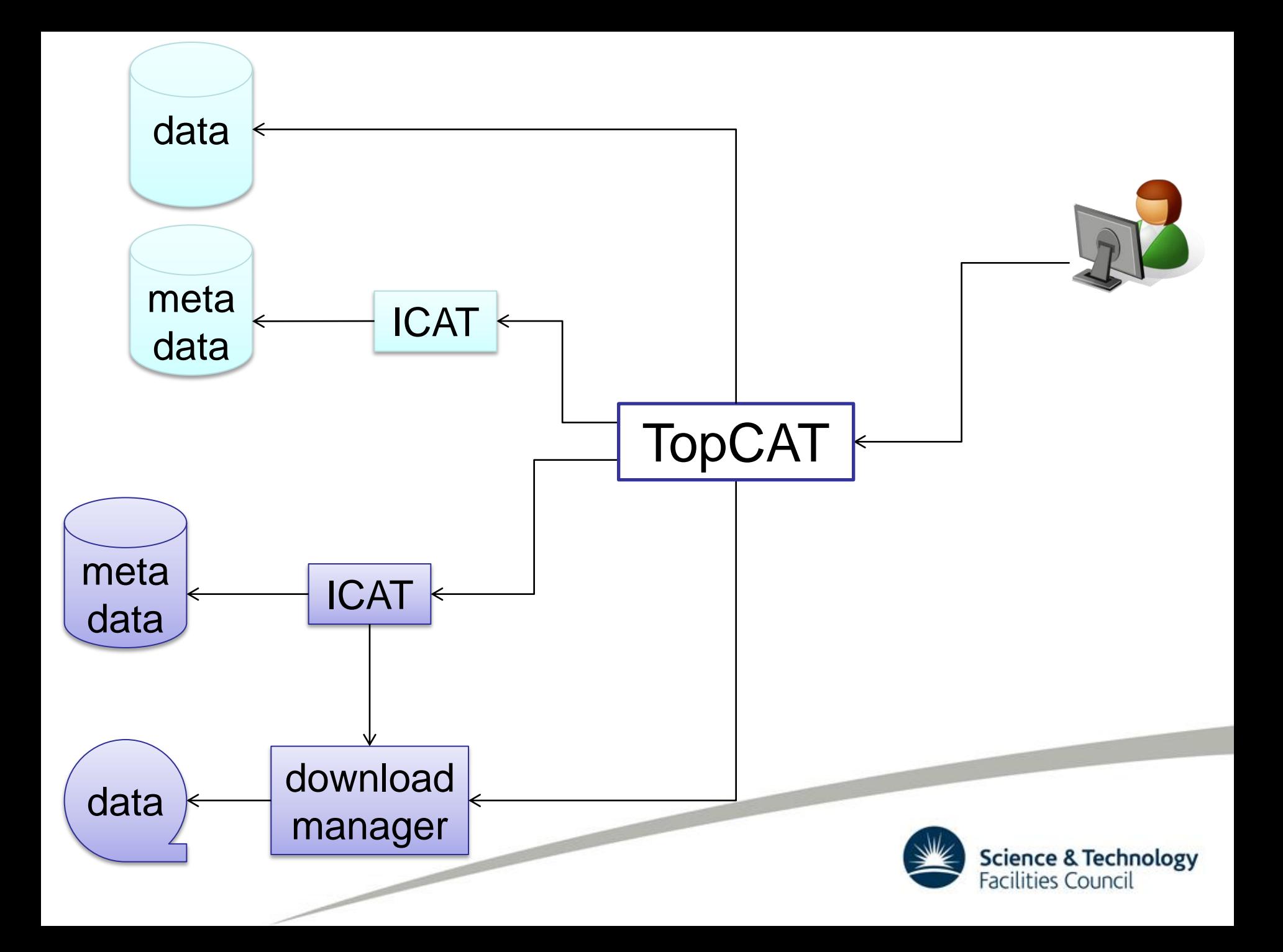

# **TopCAT**

- Developed using Google Web Toolkit
- GWT generates browser specific Java script
- Java script is served to the users web browser

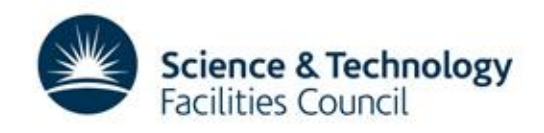

# **TopCAT Server**

- Runs in Glassfish servlet container
- Session information is stored in an Oracle db
- Makes use of the ICAT WSDL interface
- Communicates with multiple ICATs

• Can make use of a download manager

Science & Technology

cilities Counci

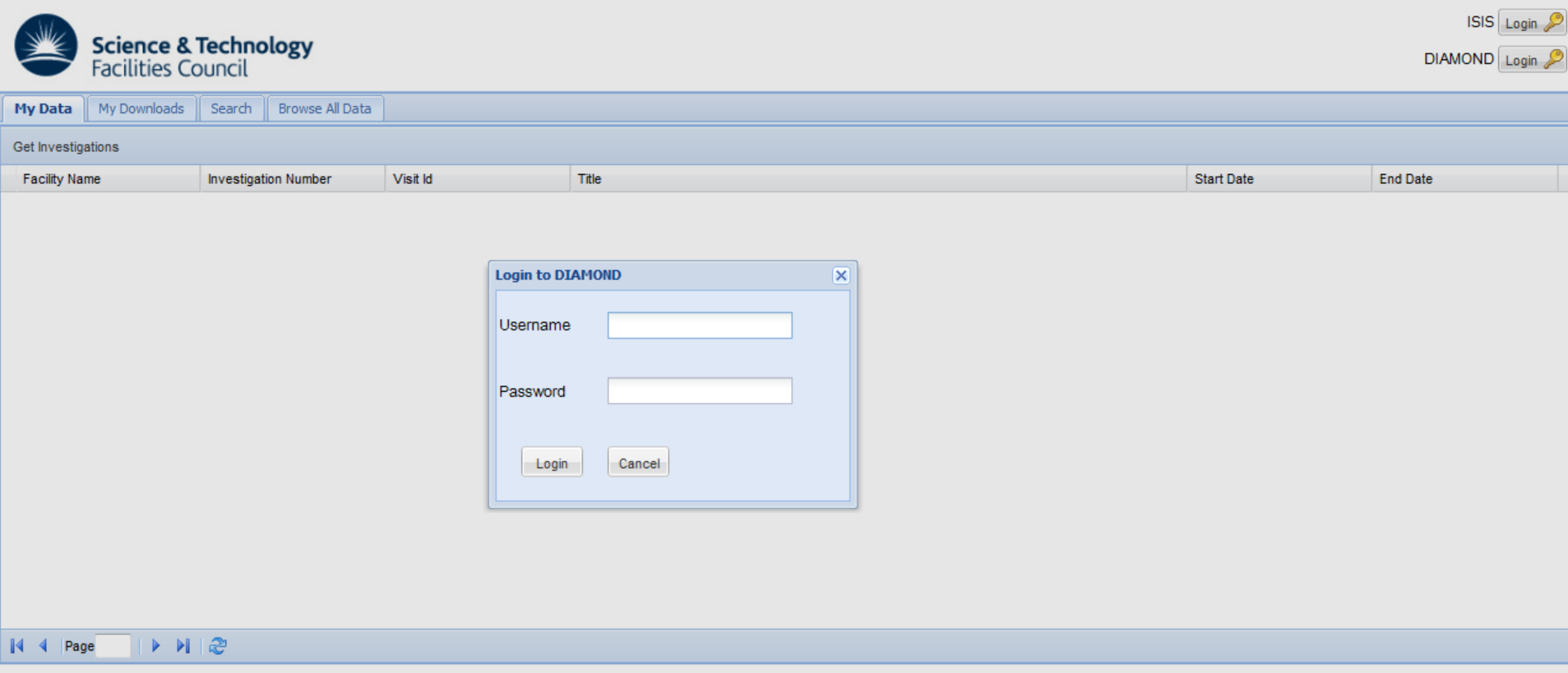

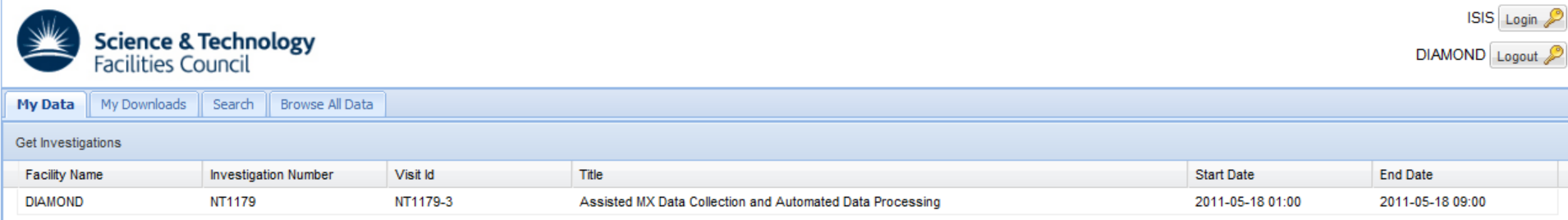

of  $1 \rightarrow \rightarrow \rightarrow \rightarrow \rightarrow$  $\|\mathbf{A}\|$   $\|\mathbf{A}\|$  | Page 1

Displaying 1 - 1 of 1

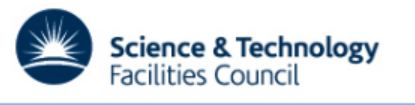

 $\mathbb{N}$  :

ISIS Login

DIAMOND Logout

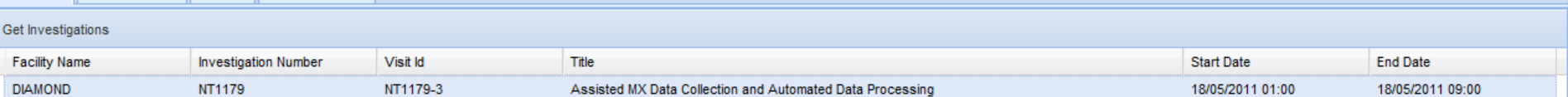

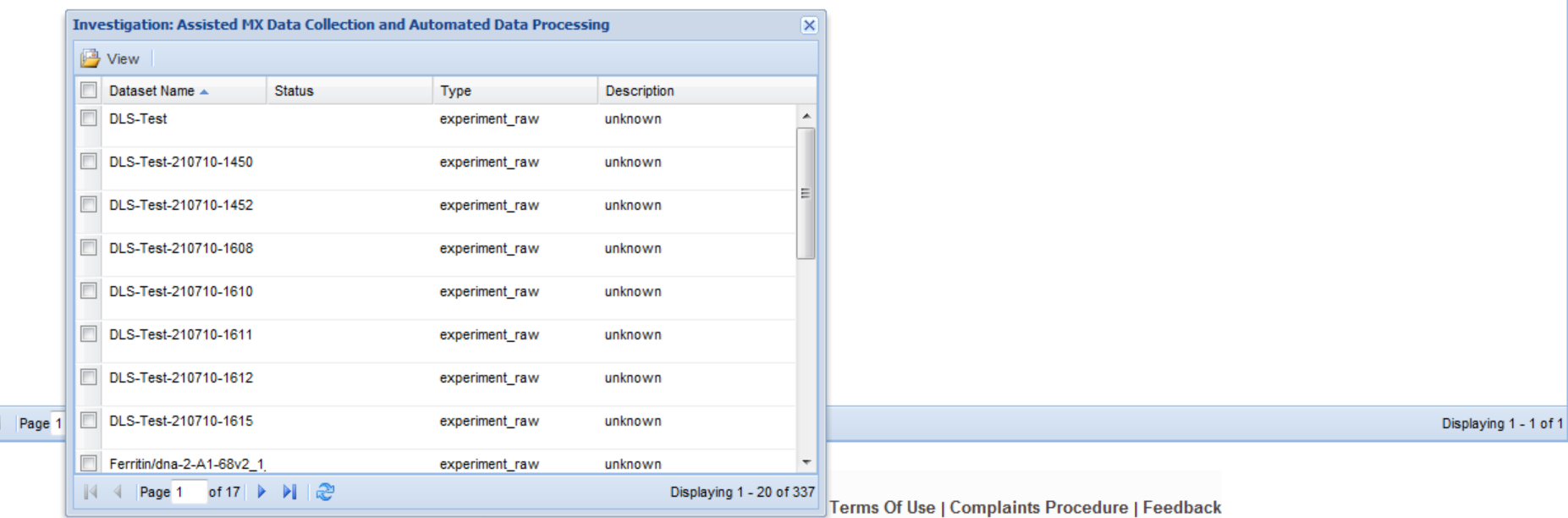

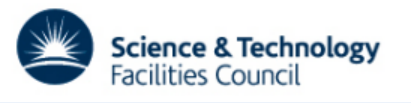

 $\mathbb{N}$ 

ISIS Login

DIAMOND Logout

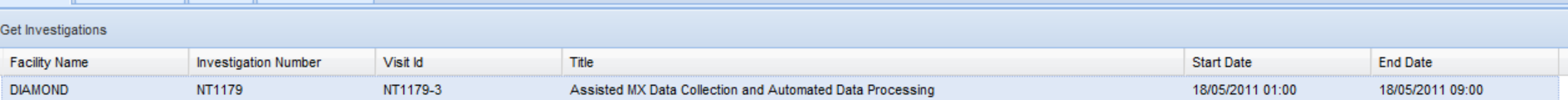

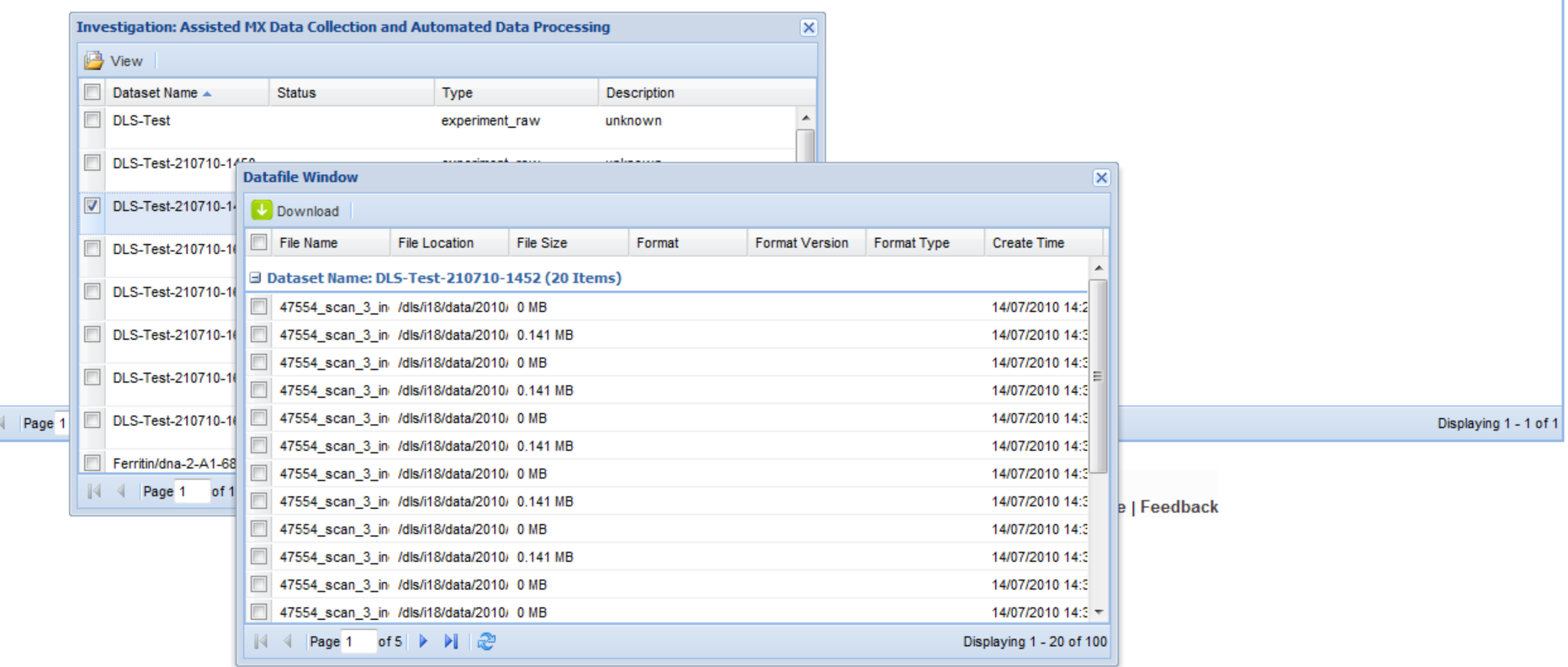

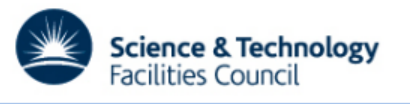

 $\mathbb{N}$  :

ISIS Login

DIAMOND Logout

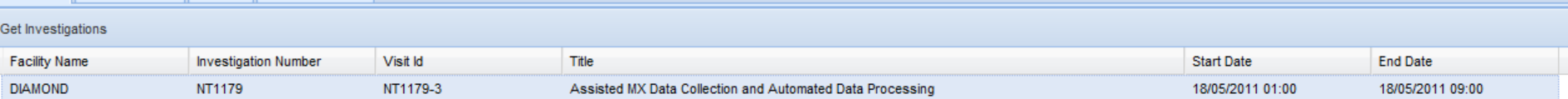

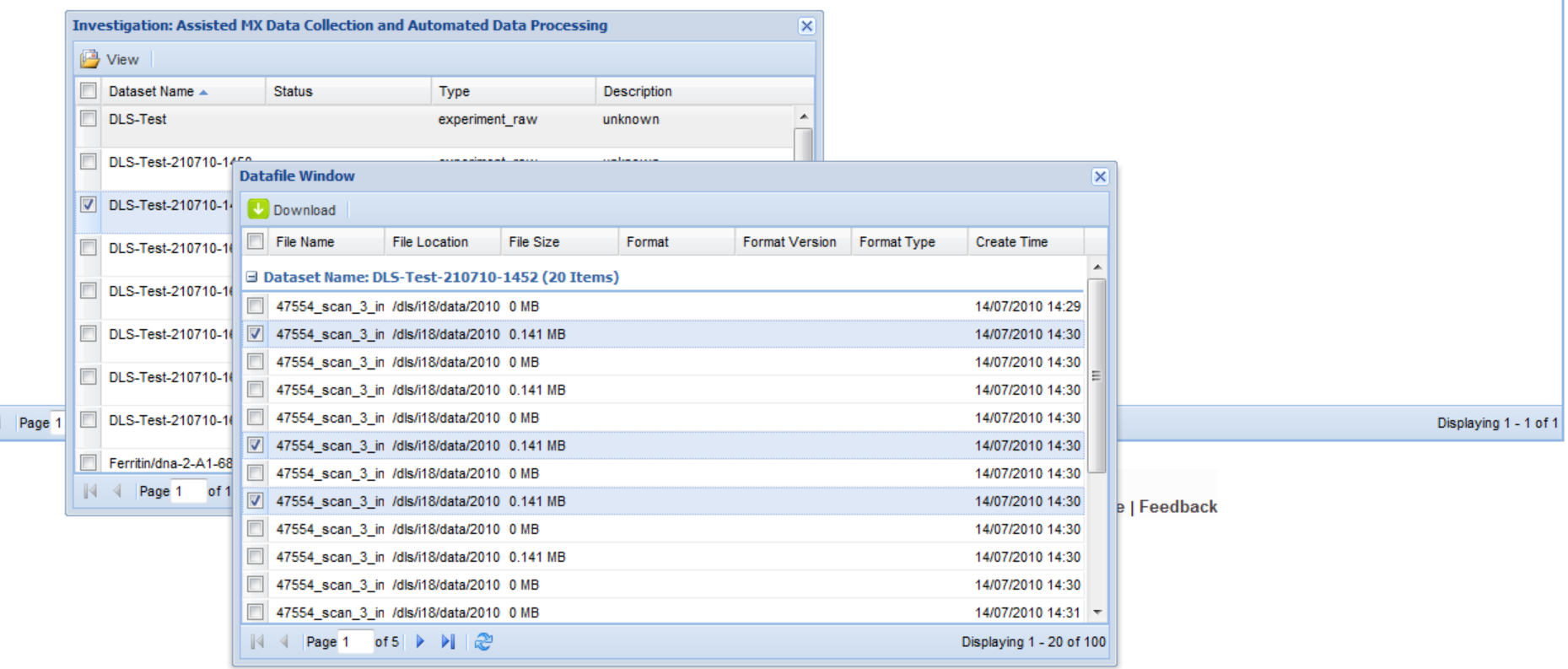

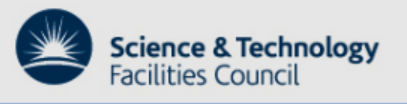

 $\boxed{\mathbb{N}}$ 

 $ISIS$  Login  $\mathcal{P}$ 

DIAMOND Logout

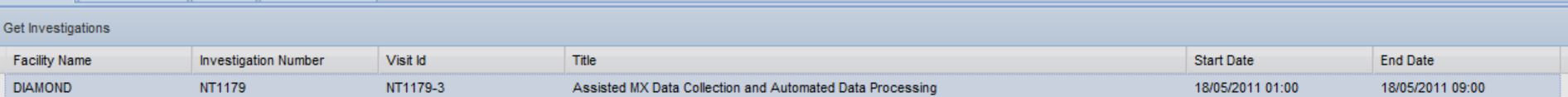

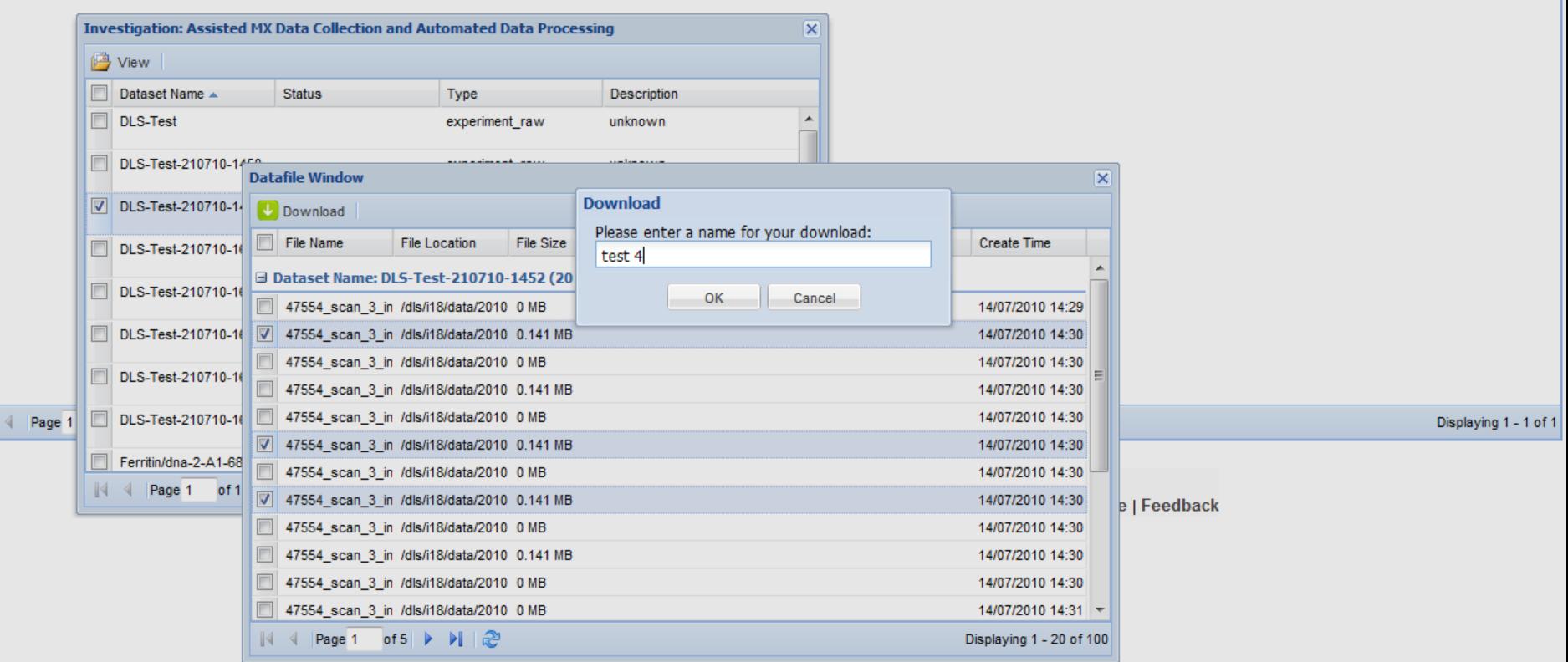

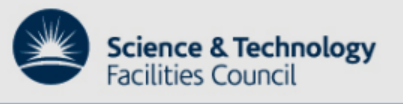

 $\boxed{\mathbb{N}}$ 

 $ISIS$  Login  $\mathcal{P}$ 

 $\text{DIAMOND} \xrightarrow[\text{Logout} \mathcal{P}]$ 

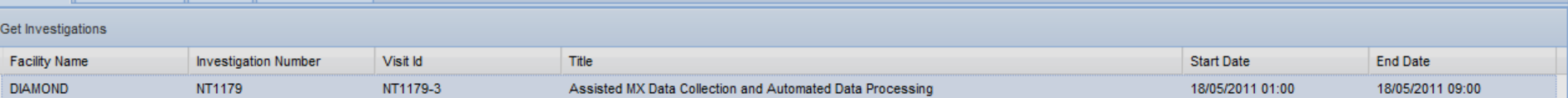

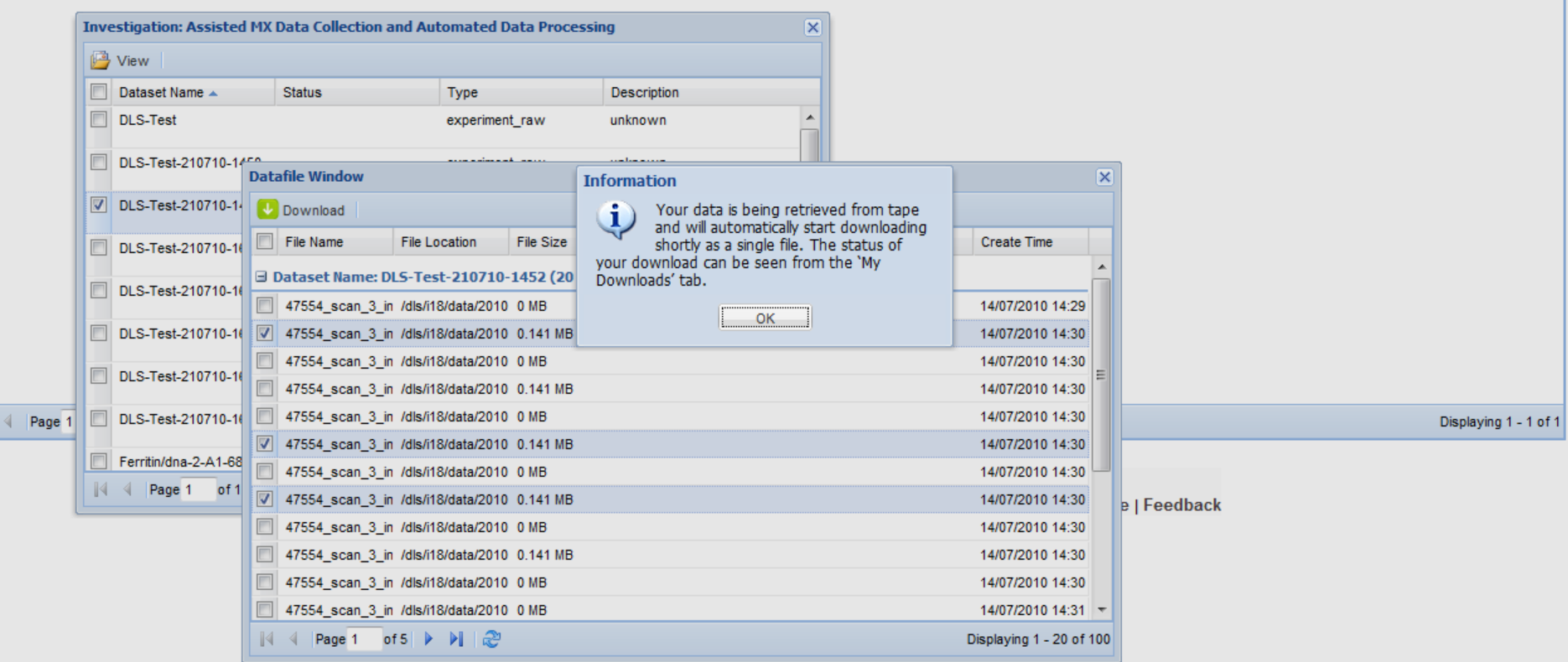

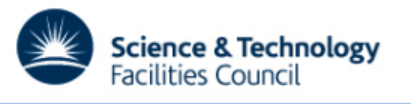

 $\mathbb{N}$ 

ISIS Login

DIAMOND Logout

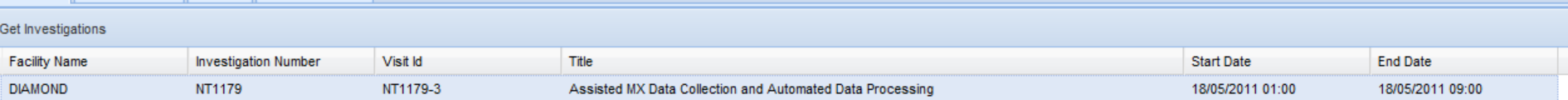

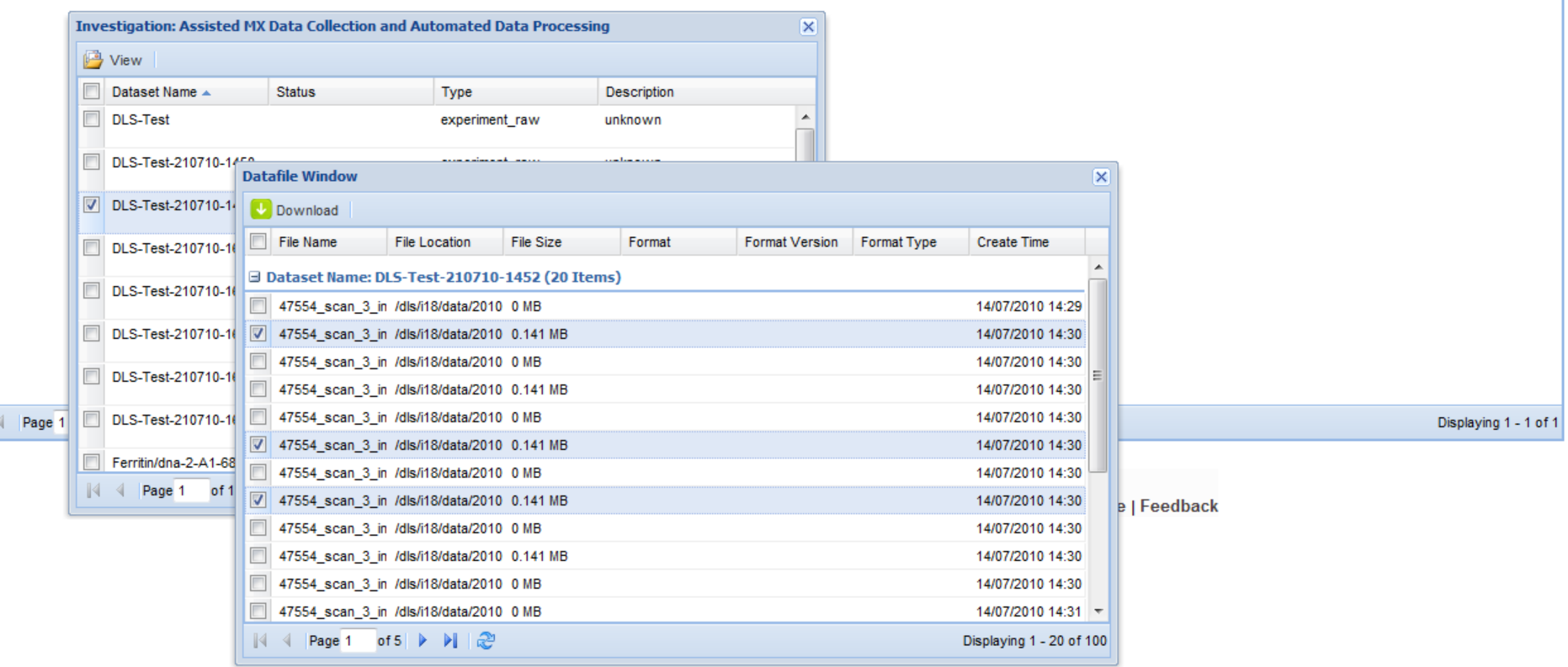

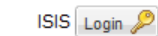

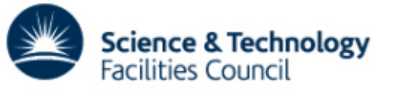

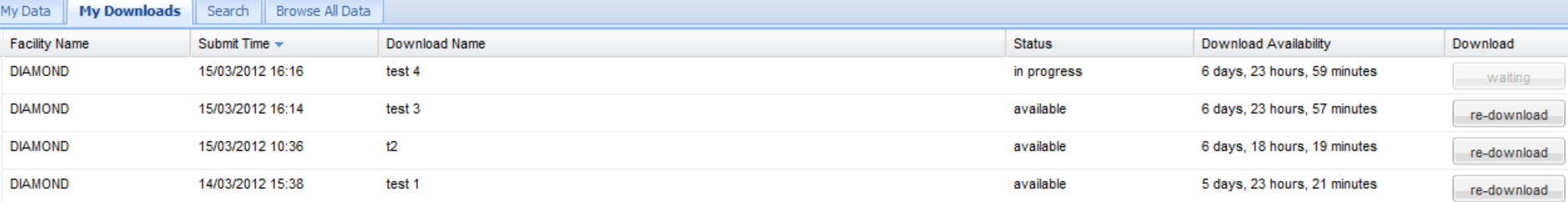

of 1  $\triangleright$   $\triangleright$   $\parallel$   $\mathbb{C}$  $\|\cdot\|$   $\cdot\|$  Page 1

Displaying 1 - 4 of 4

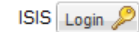

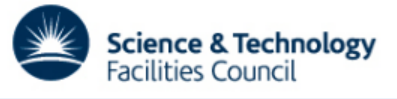

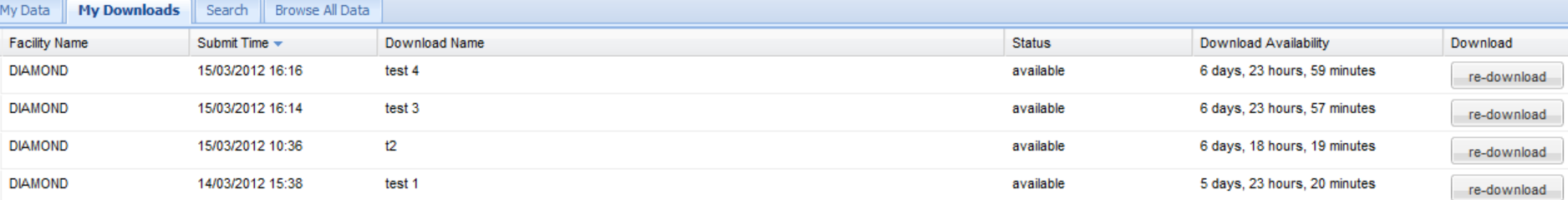

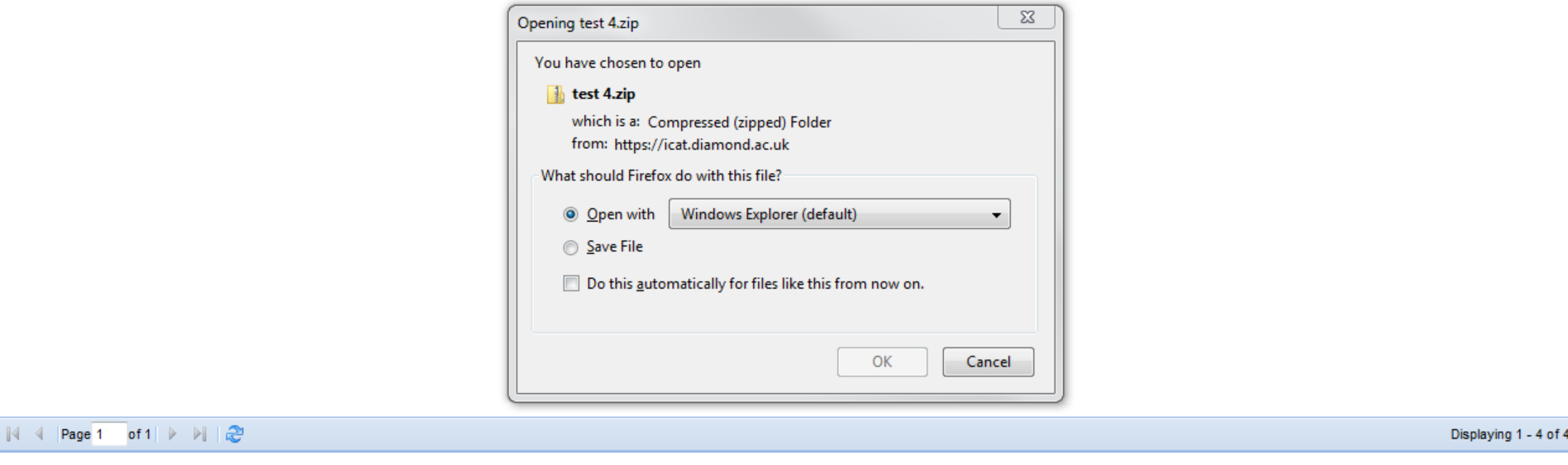

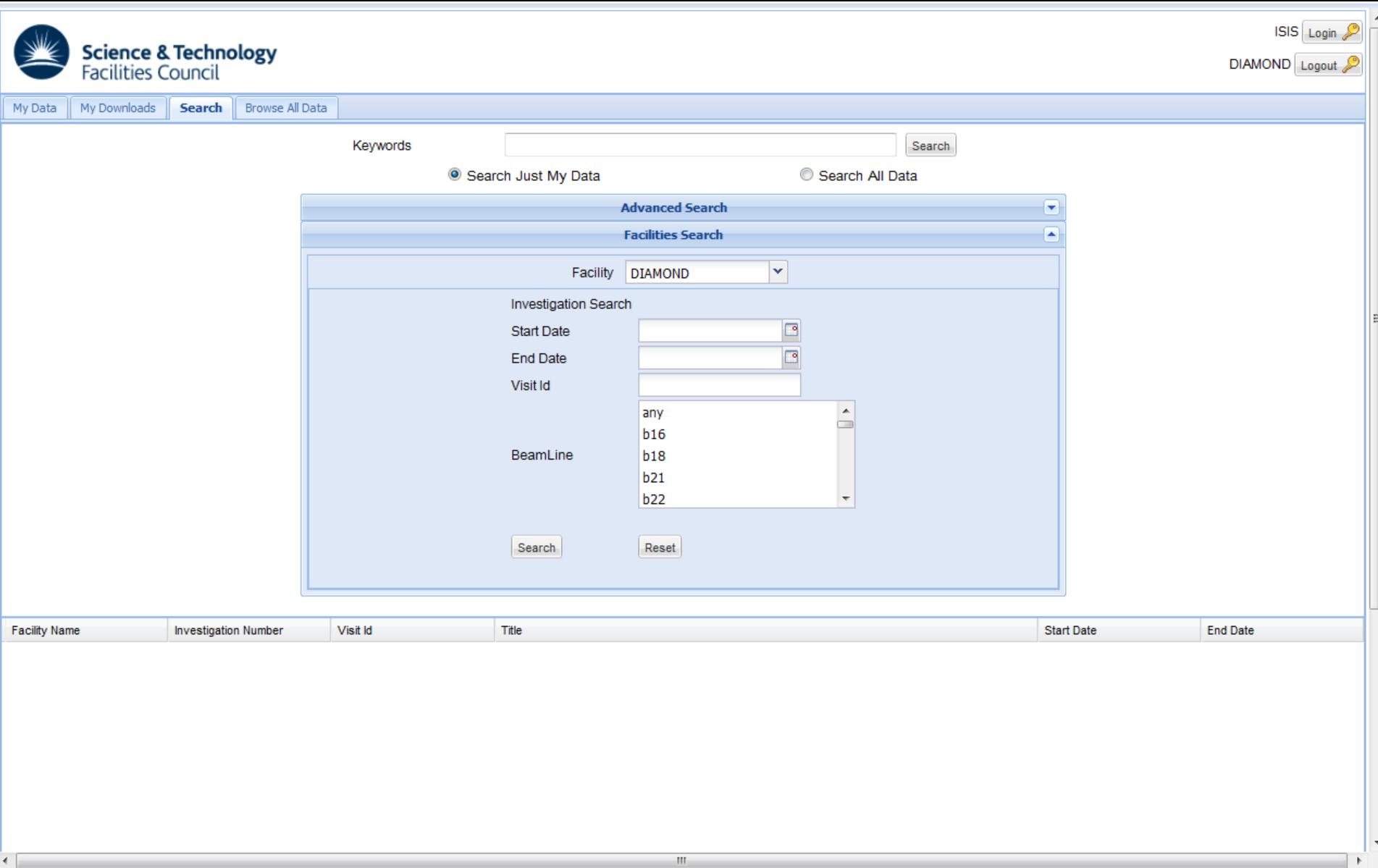

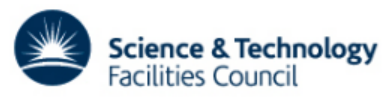

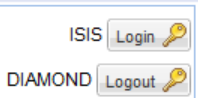

 $\left| \right|$ 

 $\equiv$ 

 $\overline{\phantom{a}}$ 

 $\overline{\mathbf{r}}$ 

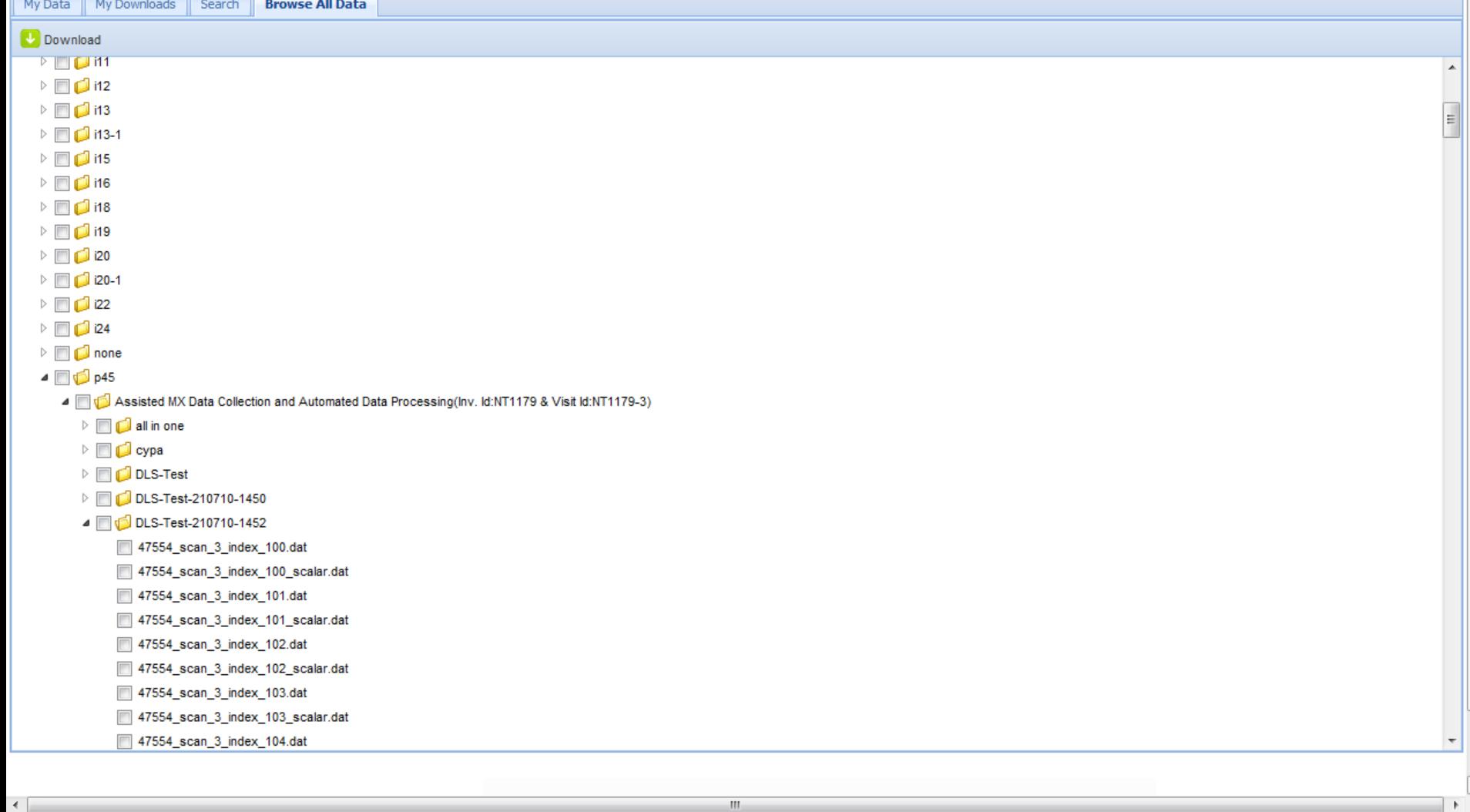

 $\rm m$ 

## **Customisation**

- Plug in architecture allows for some customisation
	- Search forms
	- Download service
- Logo and links can be customised via a configuration file

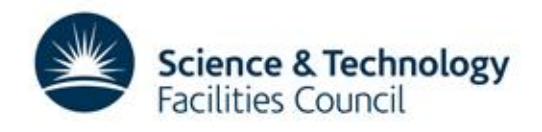

#### **Future Plans**

- E-mail alerts when downloads ready
- Parameter searching
- Single sign on to multiple sites
- Modification of access permissions

**Science & Technology** 

acilities Counci

– Grant read access to other users

#### **Links**

- TopCAT the movie
	- <http://code.google.com/p/icatproject/downloads/>
- TopCatCAT demo site
	- [https://www.icatproject.org:8181/](https://www.icatproject.org:8181/TOPCATWeb.jsp)
- ISIS TopCAT
	- <https://data.isis.stfc.ac.uk/>
- Diamond TopCAT
	- [https://icat.diamond.ac.uk/](https://icat.diamond.ac.uk/TOPCATWeb.jsp)

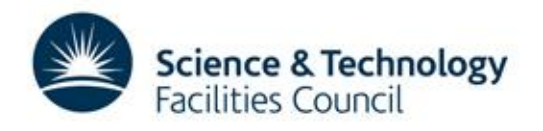

## **Summary**

- View meta data from multiple ICATs
- Download data files and data sets

• Provide customised search via plug in

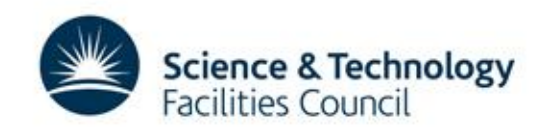

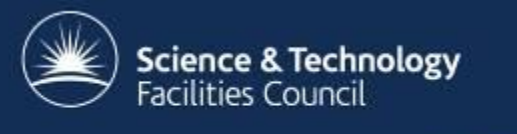

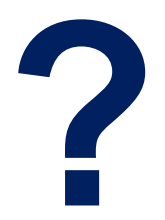